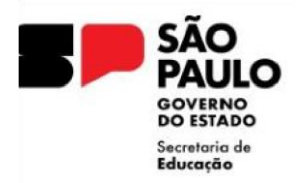

**GOVERNO DO ESTADO DE SÃO PAULO**  SECRETARIA DE ESTADO DA EDUCAÇÃO **DIRETORIA DE ENSINO - REGIÃO NORTE 2** 

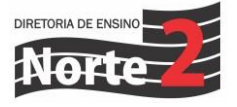

Rede nº 424/23 Data: 02/10/2023

Assunto: **PREPARA SP - REFORÇO**

Prezados Diretores;

A Secretaria da Educação do Estado de São Paulo comunica a disponibilidade dos materiais digitais – Prepara SP Reforço, para os **componentes de Língua Portuguesa e Matemática, dirigidos ao 5o e 9o anos do Ensino Fundamental e à 3a série do Ensino Médio**.

Os materiais do Prepara SP Reforço têm o objetivo de ser mais um recurso didático de apoio aos estudantes e professores no desenvolvimento de conhecimentos fundamentais, sobretudo em relação à proficiência leitora e ao raciocínio matemático. **Prepara SP Reforço** oferece para cada ano/série 3 Cadernos do Estudante, em PDF, com aulas de Língua Portuguesa e Matemática. Cada aula apresenta 5 itens de diferentes níveis de complexidade, além de desafios e atividades discursivas, que podem ser abordados pelo professor de acordo com os contextos de aprendizagem e a intencionalidade pedagógica. Os Cadernos do Professor, separados por componente e por ano/série, contêm orientações pedagógicas para cada aula, explicitam os descritores e as habilidades mobilizadas nos itens e apresentam respostas comentadas. Adicionalmente aos materiais, serão oferecidas 3 avaliações formativas que poderão ser disponibilizadas aos estudantes pelos professores, conforme evolução no processo de reforço. Sugere-se que essas avaliações sejam aplicadas conforme a sequência didática ofertada. Os materiais Prepara SP Reforço e respectivas avaliações estarão disponíveis no Repositório a partir de 04/10, com exceção das avaliações da 3a série do Ensino Médio, que serão disponibilizadas através da plataforma Prepara

SP na forma de simulados a partir de 09/10. Para acessá-los, basta selecionar no repositório "Prepara SP Reforço" em "Série/Ano" e escolher o componente desejado. Ao clicar no botão PDF, o professor visualiza a versão do estudante, e clicando no botão PPTX, acessa os Cadernos do Professor.

Atenciosamente,

Geandro de Oliveira Dirigente Regional de Ensino Diretoria de Ensino – Região Norte 2